# ペイジー決済での申込

概要

ペイジー決済時のイベント申込の流れです。 ※ペイジー決済には各イベントに設定されている「お支払期限」が適用され、 期限を超過すると自動で参加申込がキャンセルされます。 その場合、改めて参加申込が必要になります。

## 操作方法

#### ①参加人数を選択

②[お申込み]をクリック

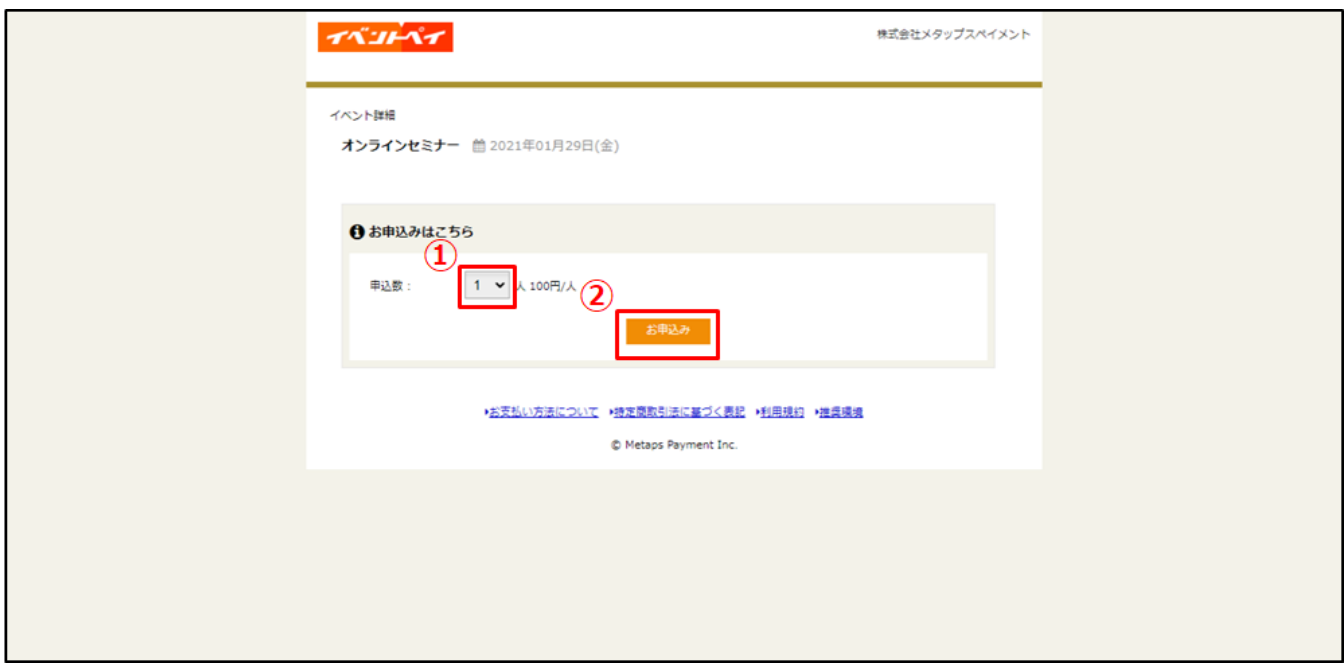

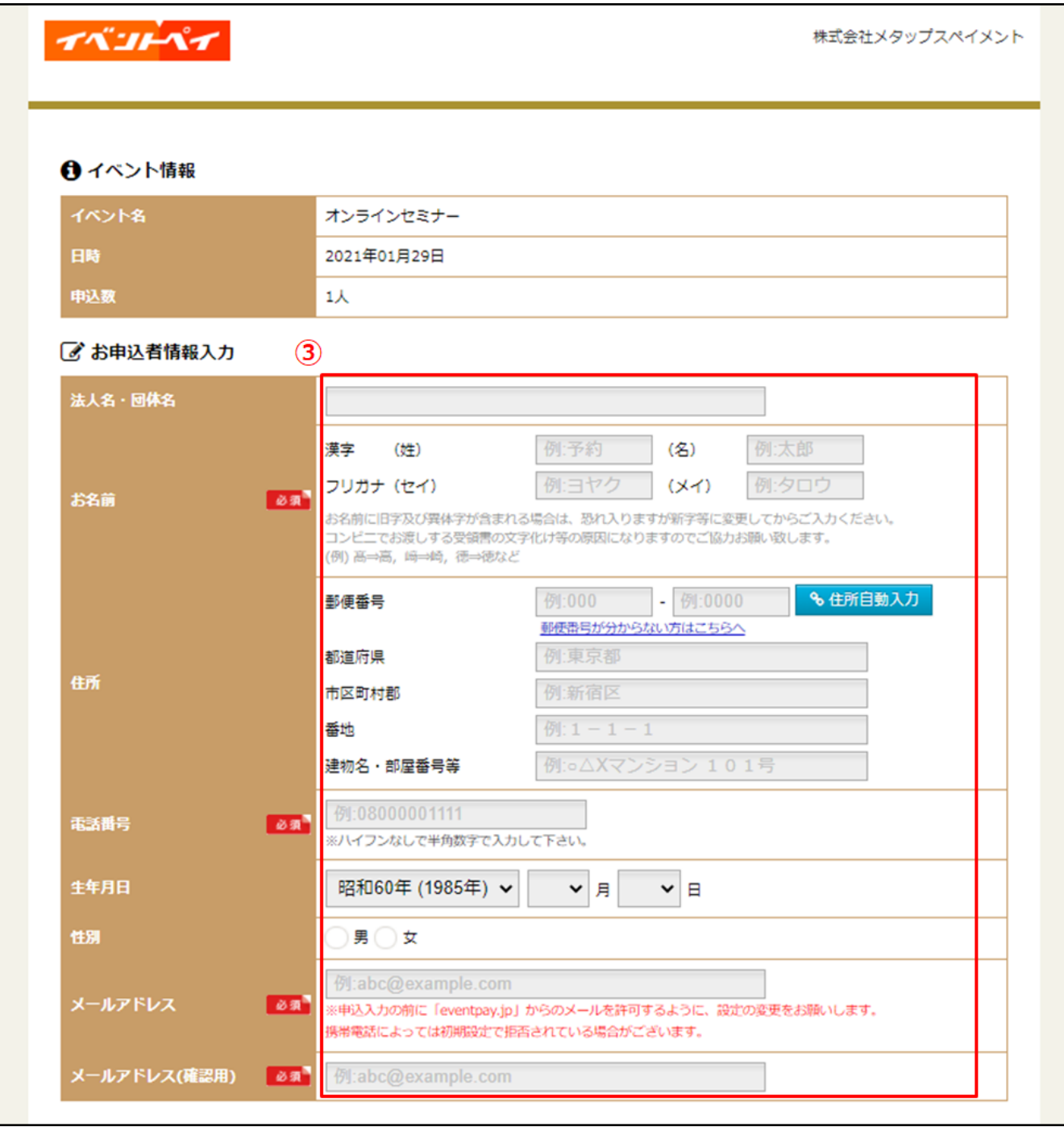

## 利用規約を確認し、[利用規約に同意する]にチェック

#### ⑥[確認する]をクリック

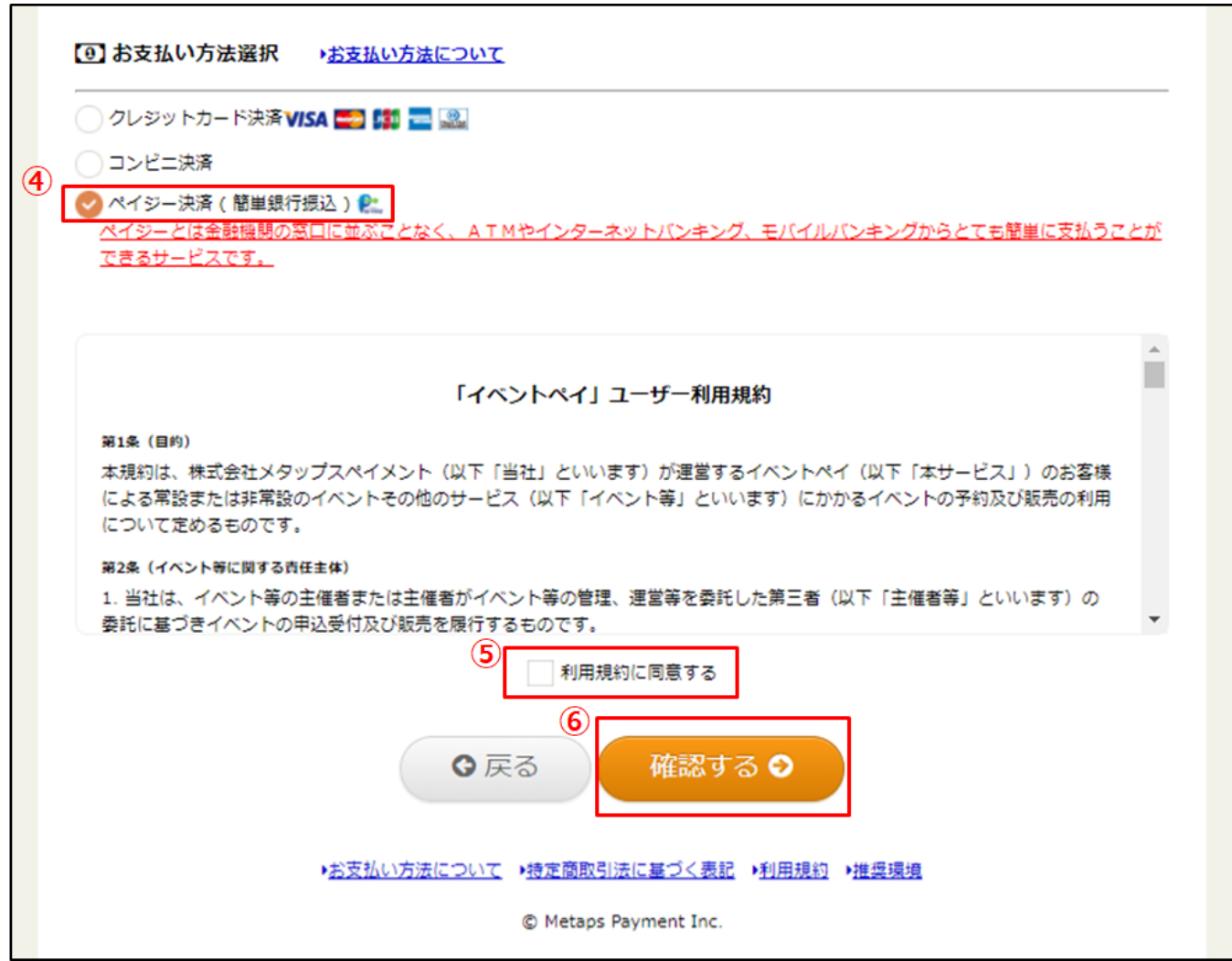

### ⑦申込内容を確認し、[この内容で申込をする]をクリック

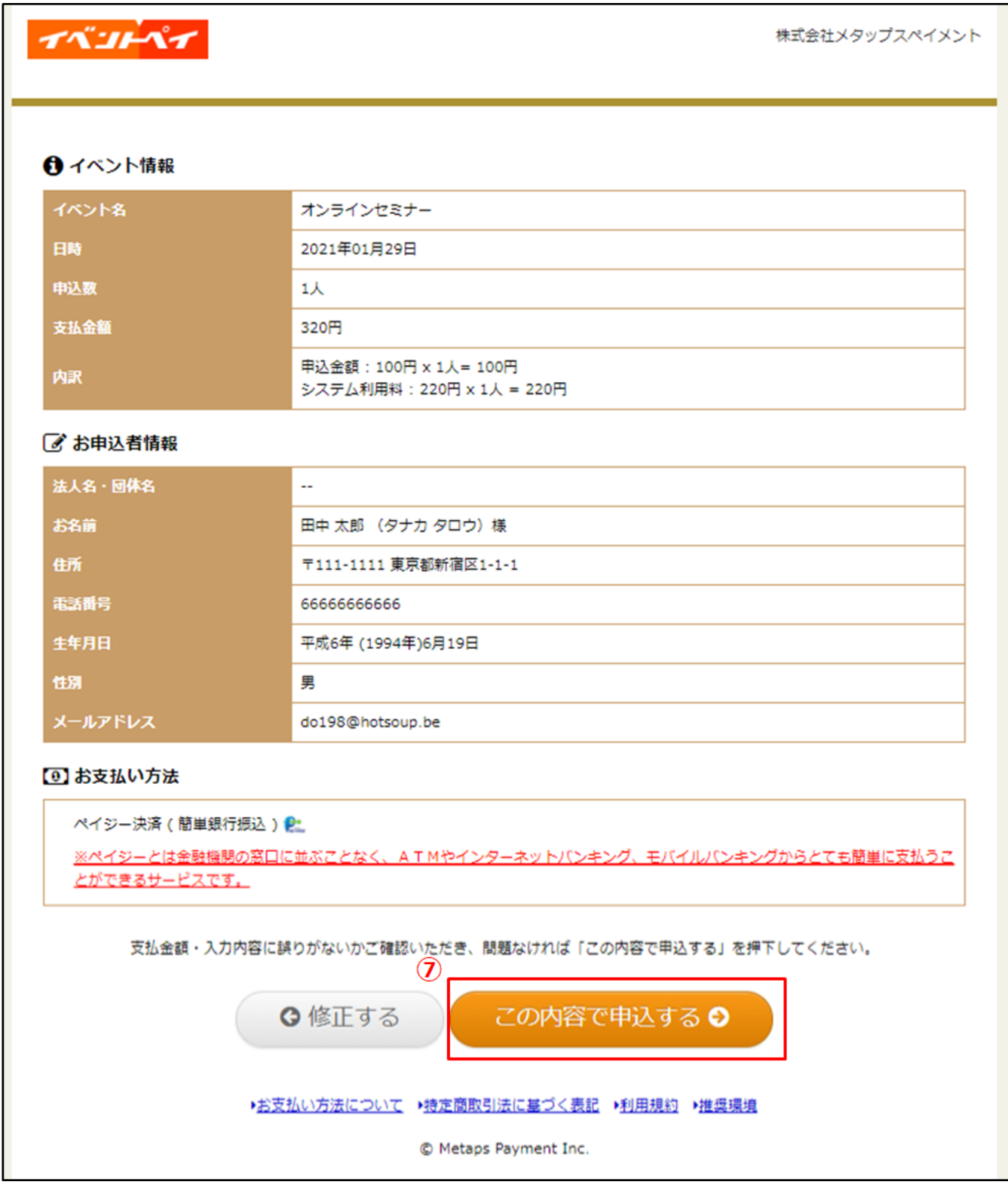

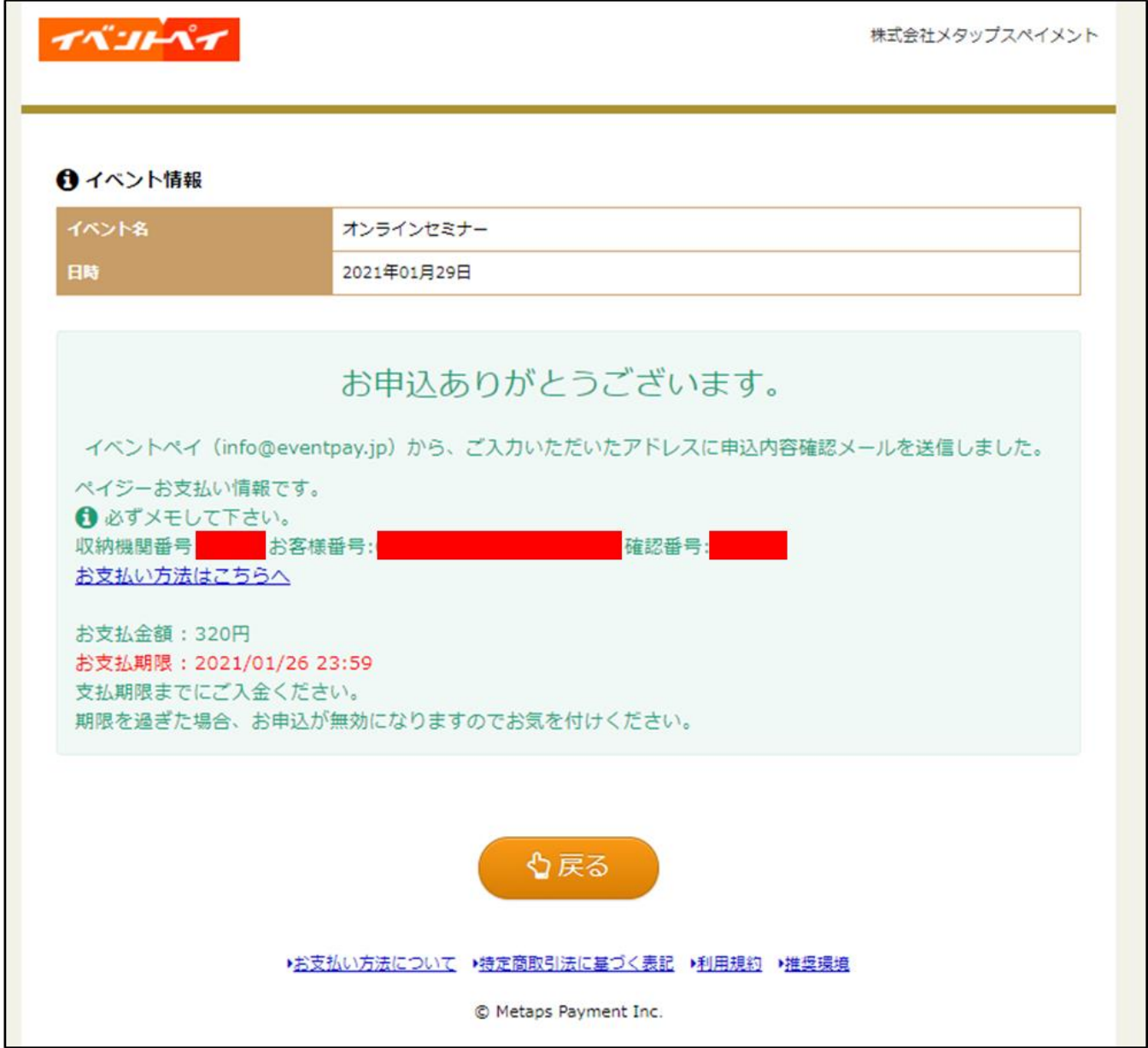

#### ⑨参加者は申込完了メールを受信し、ATM 等に支払情報の番号を入力して決済

田中太郎様 この度はお申込いただきありがとうございます。 メタップスペイメンイベント係です。 下記の通り、お申込を受付けました。 お支払情報も合わせてご案内します。 期限を過ぎた場合、お申込が無効になりますので お気を付けください。 申込番号: 9588129620 申认数:  $\overline{1}$ イベント名: オンラインセミナー 場所:  $\sim$ 日時: 2021/01/29 合計金額: 320円 申込金額: 100円 x 1人= 100円 システム利用料: 220円 x 1人 = 220円 決済方法: ペイジー決済 ---------------お支払情報---------------金額: 320円 申込金額 : 100円 x 1人= 100円 システム利用料: 220円 x 1人 = 220円 支払情報: **The Control of Gastrian Act of The Gastrian Act of The Control of The Control** 収納機関番号 お客様番号: 支払期限: 2021/01/26 23:59 支払方法: ペイジー決済(簡単銀行振込) https://www.0553.jp/eventpay/support\_page/?id=1 当日のご参加、心よりお待ちしております。 ご不明点等ございましたら、 下記番号まで、お気軽にお問い合わせください。 ◆本メールに関するお問合せ ※当メールはコンピュータで自動的に送信されており、 ご返信でのお問い合わせにはシステム上回答致しかね ますのでご了承願います。 お問い合わせの際は下記からお願い致します。 メタップスペイメンイベント係 (平日10:00~18:00 土日祝日を除く)

田中太郎様

○○事務局です。

ペイジーにてご入金が確認取れました。

申込情報は以下です。 申込番号 : 9588129620 イベント名:オンラインセミナー 支払金額 : 320円 申込金額: 100円 x 1人= 100円 システム利用料: 220円 x 1人 = 220円

◆本メールに関するお問合せ ※当メールはコンピュータで自動的に送信されており、 ご返信でのお問い合わせにはシステム上回答致しかね ますのでご了承願います。 お問い合わせの際は下記からお願い致します。

○○事務局 (平日10:00~18:00 土日祝日を除く)